# <span id="page-0-0"></span>Towards High Performance Multivariate Factorization

#### Michael Monagan

Center for Experimental and Constructive Mathematics Simon Fraser University British Columbia

#### This is joint work with Baris Tuncer.

To factor a multiviarate polynomial in  $\mathbb{Z}[x_1, \ldots, x_n]$  Hensel lifting must solve many polynomial diophantine equations in  $\mathbb{Z}_p[\mathsf{x}_2,\ldots,\mathsf{x}_j][\mathsf{x}_1]$  for  $2 \leq j \leq n$ . These are equations of the form

$$
\sigma A + \tau B = C
$$

where  $A, B, C$  are given,  $gcd(A, B) = 1$ , and we must solve for  $\sigma,\tau\in\mathbb{Z}_\rho[x_2,\ldots,x_j][x_1]$  s.t.  $\deg_{x_1}\sigma<\deg_{x_1}B$ . Usually this is the most costly part and Wang's algorithm can be exponential in n.

#### **Outline**

- Some factorization timing data
- Factoring  $a \in \mathbb{Z}[x_1, \ldots, x_n]$  using Hensel lifting
- Wang's solution
- Kaltofen's sparse solution v. our sparse solution
- Eliminating multi-precision arithmetic
- Eliminating the error computation

### Factoring the determinants of Cyclic and Toeplitz matrices

Let  $C_n$  denote the  $n \times n$  cyclic matrix and let  $T_n$  denote the  $n \times n$  symmetric Toeplitz matrix below.

$$
C_n = \left(\begin{array}{cccccc} x_1 & x_2 & \dots & x_{n-1} & x_n \\ x_n & x_1 & \dots & x_{n-2} & x_{n-1} \\ \vdots & \vdots & \vdots & \vdots & \vdots \\ x_3 & x_4 & \dots & x_1 & x_2 \\ x_2 & x_3 & \dots & x_n & x_1 \end{array}\right) \quad T_n = \left(\begin{array}{cccccc} x_1 & x_2 & \cdots & x_{n-1} & x_n \\ x_2 & x_1 & \cdots & x_{n-2} & x_{n-1} \\ \vdots & \vdots & \vdots & \vdots & \vdots \\ x_{n-1} & x_{n-2} & \cdots & x_1 & x_2 \\ x_n & x_{n-1} & \cdots & x_2 & x_1 \end{array}\right)
$$

The determinants of  $C_n$  and  $T_n$  are homogeneous polynomials in *n* variables.

#### Example

$$
\begin{aligned}\det\,Y_4 &= \left(x_1{}^2 - x_1x_2 - x_1x_4 - x_2{}^2 + 2\,x_2x_3 + x_2x_4 - x_3{}^2\right)\\ &\left(x_1{}^2 + x_1x_2 + x_1x_4 - x_2{}^2 - 2\,x_2x_3 + x_2x_4 - x_3{}^2\right)\\ \det\,C_4 &= \left(x_4 + x_3 + x_1 + x_2\right)\left(x_4 - x_3 - x_1 + x_2\right)\\ &\left(x_1{}^2 - 2\,x_1x_3 + x_2{}^2 - 2\,x_2x_4 + x_3{}^2 + x_4{}^2\right)\end{aligned}
$$

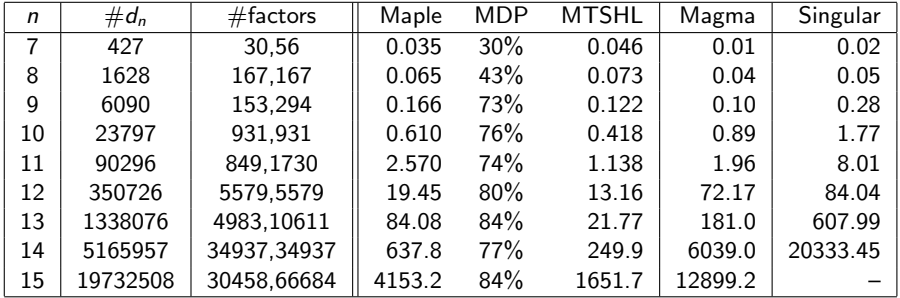

Table: Factorization timings (seconds) for det  $T_n$  evaluated at  $x_n = 1$ 

Notes: Intel Core i5-4670 CPU @ 3.40GHz, 16 gigs RAM. Maple 2017: kernelopts(numcpus=1), Magma 2.22–5, Singular 3–1–6,

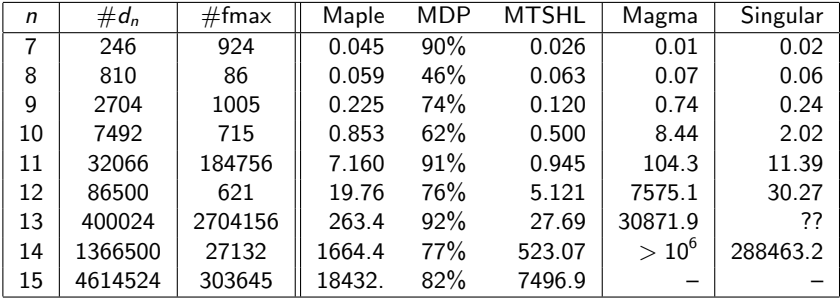

Table: Factorization timings (seconds) for det  $C_n$  evaluated at  $x_n = 1$ 

Notes: ?? = I cannot compute det( $C_n$ ) nor read in det( $C_n$ ) nor it's factors.

#### Multivariate polynomial factorization

**Input**  $a = fg \in \mathbb{Z}[x_1, \ldots, x_n]$  primitive and square-free. Output  $f, g$ .

- **D** Pick  $x_1$  and factor  $LC(a) = h_1^{e_1} h_2^{e_2} \dots$  in  $\mathbb{Z}[x_2, \dots, x_n]$ .
- **2** Pick  $\alpha = \alpha_2, \ldots, \alpha_n \in \mathbb{Z}$  such that  $LC(a)(\alpha) \neq 0$  and  $\gcd(a(\alpha), \frac{\partial a}{\partial x_1}(\alpha)) = 1$  and  $h_i(\alpha) \in \mathbb{Z}$  have distinct prime divisors.
- **3** Factor  $a(x_1, \alpha) = f(x_1, \alpha) g(x_1, \alpha)$  over  $\mathbb{Z}$ .
- **4** Distribute the factors of  $LC(a)$  on  $f(x_1, \alpha)$  and  $g(x_1, \alpha)$ .
- Pick a prime  $p$  and  $L \in \mathbb{N}$  s.t.  $p^L > 2\|f\|$  where  $f|$ a and  $gcd(f(x_1, \alpha), g(x_1, \alpha)) = 1$  in  $\mathbb{Z}_p[x_1]$ .
- $\bullet$  Hensel lift  $x_2$  then  $x_3$  then  $\ldots$  then  $x_n$  doing arithmetic mod  $p^L.$

P. Wang. An improved Multivariate Polynomial Factoring Algorithm. Mathematics of Computation, 32:1215–1231. AMS (1978)

Algorithms for Computer Algebra, K.O. Geddes, S.R. Czapor, G. Labahn. Kluwer, 1992.

# Wang's Multivariate Hensel Lifting (MHL)

Input 
$$
a \in \mathbb{Z}[x_1, \ldots, x_n]
$$
,  $\alpha = (\alpha_2, \ldots, \alpha_n)$ ,  $(f_0, g_0) \in \mathbb{Z}[x_1]$  s.t. (i)  $a(x_1, \alpha) - f_0g_0 = 0$  and (ii)  $gcd(f_0, g_0) = 1$  in  $\mathbb{Z}_p[x_1]$ . Output  $f, g$  satisfying  $a = fg$  or FAIL. 1 If  $n = 1$  output  $(f_0, g_0)$ . 2 Lift  $x_2, \ldots, x_{n-1}$ :  $(f_0, g_0) :=$  MHL( $a(x_n = \alpha_n)$ ,  $\alpha$ ,  $(f_0, g_0)$ ) 1dea:  $f = \sum_{k=0}^{df} f_k(x_n - \alpha_n)^k$  and  $g = \sum_{k=0}^{dg} g_k(x_n - \alpha_n)^k$ .

# Wang's Multivariate Hensel Lifting (MHL)

Input 
$$
a \in \mathbb{Z}[x_1, ..., x_n]
$$
,  $\alpha = (\alpha_2, ..., \alpha_n)$ ,  $(f_0, g_0) \in \mathbb{Z}[x_1]$  s.t.  
\n(i)  $a(x_1, \alpha) - f_0g_0 = 0$  and (ii)  $gcd(f_0, g_0) = 1$  in  $\mathbb{Z}_p[x_1]$ .  
\nOutput  $f, g$  satisfying  $a = fg$  or FAIL.  
\n1 If  $n = 1$  output  $(f_0, g_0)$ .  
\n2 Lift  $x_2, ..., x_{n-1}$ :  $(f_0, g_0) :=$  MHL $(a(x_n = \alpha_n), \alpha, (f_0, g_0))$   
\nIdea:  $f = \sum_{k=0}^{df} f_k(x_n - \alpha_n)^k$  and  $g = \sum_{k=0}^{dg} g_k(x_n - \alpha_n)^k$ .  
\n3 Initialize:  $(f, g) := (f_0, g_0)$ ; error :=  $a - f_0g_0$ .  
\n4 For  $k = 1, ..., deg_{x_1} a$  while error  $\neq 0$  do  
\n $T_k :=$  Taylor coeff $(error, (x_n - \alpha_n)^k)$   
\nIf  $T_k \neq 0$  then  
\nSolve  $f_k g_0 + g_k f_0 = T_k$  for  $f_k, g_k \in \mathbb{Z}_p[x_1, ..., x_{n-1}]$ .  
\nSet  $f := f + f_k(x_n - \alpha_n)^k$  and  $g := g + g_k(x_n - \alpha_n)^k$   
\nSet error :=  $a - fg$ 

5 If error = 0 output  $(f, g)$  else output FAIL.

$$
f = x^3 - xyz^2 + y^3z^2 + z^4 - 2.
$$

Taylor series for  $f(z)$  about  $z = \alpha_3 = 0$ :

$$
f(z) = \underbrace{(x^3 - 2)}_{f_0} + \underbrace{(y^3 - yx)}_{f_2} z^2 + \underbrace{1}_{f_4} z^4.
$$

$$
f = x^3 - xyz^2 + y^3z^2 + z^4 - 2.
$$

Taylor series for  $f(z)$  about  $z = \alpha_3 = 0$ :

$$
f(z) = \underbrace{(x^3 - 2)}_{f_0} + \underbrace{(y^3 - yx)}_{f_2} z^2 + \underbrace{1}_{f_4} z^4.
$$

Taylor series for  $f(z)$  about  $z = \alpha_3 = 2$ :

$$
f(z) = \underbrace{(x^3 + 4y^3 - 4yx + 14)}_{f_0} + \underbrace{(4y^3 - 4xy + 32)}_{f_1}(z - 2) + \underbrace{(y^3 - xy + 24)}_{f_2}(z - 2)^2 + \underbrace{8}_{f_3}(z - 2)^3 + \underbrace{1}_{f_4}(z - 2)^4
$$

Note  $f_k = f_z^{(i)}(z = 2)/k!$ .

## Wang's Multivariate Diophantine Lifting (MDP)

Input A, B, 
$$
C \in \mathbb{Z}_p[x_1, ..., x_n]
$$
,  $\alpha = \alpha_2, ..., \alpha_n$ )  
\nOutput  $\sigma, \tau \in \mathbb{Z}_p[x_1, ..., x_n]$  satisfying  $\sigma A + \tau B = C$   
\n1 If  $n = 1$  solve  $\sigma A + \tau B = C$  using the Euclidean algorithm in  $\mathbb{Z}_p[x_1]$ .  
\nLet  $\sigma = \sum_{k=0}^{df} \sigma_k (x_n - \alpha_n)^k$  and  $\tau = \sum_{k=0}^{dg} \tau_k (x_n - \alpha_n)^k$ .  
\n2  $(\sigma_0, \tau_0) :=$  MultiDiolift $(A(x_n = \alpha_n), B(x_n - \alpha_n), C(x_n = \alpha_n), \alpha)$ 

## Wang's Multivariate Diophantine Lifting (MDP)

Input A, B, 
$$
C \in \mathbb{Z}_p[x_1, ..., x_n]
$$
,  $\alpha = \alpha_2, ..., \alpha_n$ )  
\nOutput  $\sigma, \tau \in \mathbb{Z}_p[x_1, ..., x_n]$  satisfying  $\sigma A + \tau B = C$   
\n1 If  $n = 1$  solve  $\sigma A + \tau B = C$  using the Euclidean algorithm in  $\mathbb{Z}_p[x_1]$ .  
\nLet  $\sigma = \sum_{k=0}^{df} \sigma_k(x_n - \alpha_n)^k$  and  $\tau = \sum_{k=0}^{dg} \tau_k(x_n - \alpha_n)^k$ .  
\n2  $(\sigma_0, \tau_0) := \text{MultiDiolift}(A(x_n = \alpha_n), B(x_n - \alpha_n), C(x_n = \alpha_n), \alpha)$   
\n3 Initialize:  $(\sigma, \tau) := (\sigma_0, \tau_0)$  error :=  $C - \sigma A - \tau B$   
\n4 For  $k = 1, 2, ...$  while error  $\neq 0$  do  
\n $\tau_k := \text{Taylor coeff}(error, (x_n - \alpha_n)^k)$   
\nIf  $\tau_k \neq 0$  then  
\n $\sigma_k, \tau_k := \text{MultiDiolift}( \sigma_0, \tau_0, T_k, \alpha)$   
\n $\sigma, \tau := \sigma + \sigma_k(x_n - \alpha_n)^k, \tau + \tau_k(x_n - \alpha_n)^k$   
\nerror := error  $-\sigma_k(x_n - \alpha_n)^k A - \tau_k(x_n - \alpha_n)^k B$   
\n5 output  $(\sigma, \tau)$ .

## Wang's Multivariate Diophantine Lifting (MDP)

Input A, B, 
$$
C \in \mathbb{Z}_p[x_1, ..., x_n]
$$
,  $\alpha = \alpha_2, ..., \alpha_n$ )  
\nOutput  $\sigma, \tau \in \mathbb{Z}_p[x_1, ..., x_n]$  satisfying  $\sigma A + \tau B = C$   
\n1 If  $n = 1$  solve  $\sigma A + \tau B = C$  using the Euclidean algorithm in  $\mathbb{Z}_p[x_1]$ .  
\nLet  $\sigma = \sum_{k=0}^{df} \sigma_k(x_n - \alpha_n)^k$  and  $\tau = \sum_{k=0}^{dg} \tau_k(x_n - \alpha_n)^k$ .  
\n2  $(\sigma_0, \tau_0) := \text{MultiDiolift}(A(x_n = \alpha_n), B(x_n - \alpha_n), C(x_n = \alpha_n), \alpha)$   
\n3 Initialize:  $(\sigma, \tau) := (\sigma_0, \tau_0)$  error :=  $C - \sigma A - \tau B$   
\n4 For  $k = 1, 2, ...$  while error  $\neq 0$  do  
\n $T_k := \text{Taylor coeff}(error, (x_n - \alpha_n)^k)$   
\nIf  $T_k \neq 0$  then  
\n $\sigma_k, \tau_k := \text{MultiDiolift}( \sigma_0, \tau_0, T_k, \alpha)$   
\n $\sigma, \tau := \sigma + \sigma_k(x_n - \alpha_n)^k, \tau + \tau_k(x_n - \alpha_n)^k$   
\nerror := error  $-\sigma_k(x_n - \alpha_n)^k A - \tau_k(x_n - \alpha_n)^k B$   
\n5 output  $(\sigma, \tau)$ .

Let  $M(n)$  count calls to the Euc. alg. and  $d \geq \max(\text{deg}_{x_i} f, \text{deg}_{x_i} g)$ . Then  $M(1) = 1, M(n) \le dM(n-1) \Longrightarrow M(n) \le d^{n-1}$ .

Solve the MDP  $f_k g_0 + g_k f_0 = T_k$  for  $f_k, g_k \in \mathbb{Z}_p[x_1, \ldots, x_{n-1}].$ 

Interpolate  $x_2, ..., x_{n-1}$  from images in  $\mathbb{Z}_p[x_1]$  using sparse interpolation?

Solve the MDP  $f_k g_0 + g_k f_0 = T_k$  for  $f_k, g_k \in \mathbb{Z}_p[x_1, \ldots, x_{n-1}].$ 

Interpolate  $x_2, ..., x_{n-1}$  from images in  $\mathbb{Z}_p[x_1]$  using sparse interpolation?

Theorem [MT] The Strong Sparse Hensel Assumption If  $\alpha_n$  is random then, with high probability

$$
\mathrm{supp}(f_0) \supseteq \mathrm{supp}(f_1) \supseteq \cdots \supseteq \mathrm{supp}(f_{df}) \text{ and}
$$
  

$$
\mathrm{supp}(g_0) \supseteq \mathrm{supp}(g_1) \supseteq \cdots \supseteq \mathrm{supp}(g_{dg}).
$$

Example ( $n = 8$ ,  $\#f = 10,000$ ,  $df = 16$ ,  $\alpha = 3$ )  $|f_k| = 9877, 7043, 4932, 3374, 2310, 1545, 1001, 654, 418, 245, 141, 81,$ 34, 13, 5, 2, 1.

Solve the MDP  $f_k g_0 + g_k f_0 = T_k$  for  $f_k, g_k \in \mathbb{Z}_p[x_1, \ldots, x_{n-1}].$ 

Interpolate  $x_2, ..., x_{n-1}$  from images in  $\mathbb{Z}_p[x_1]$  using sparse interpolation?

Theorem [MT] The Strong Sparse Hensel Assumption If  $\alpha_n$  is random then, with high probability

$$
\mathrm{supp}(f_0) \supseteq \mathrm{supp}(f_1) \supseteq \cdots \supseteq \mathrm{supp}(f_{df}) \text{ and}
$$
  

$$
\mathrm{supp}(g_0) \supseteq \mathrm{supp}(g_1) \supseteq \cdots \supseteq \mathrm{supp}(g_{dg}).
$$

Example ( $n = 8$ ,  $\#f = 10,000$ ,  $df = 16$ ,  $\alpha = 3$ )  $|f_k| = 9877, 7043, 4932, 3374, 2310, 1545, 1001, 654, 418, 245, 141, 81,$ 34, 13, 5, 2, 1.

#### Kaltofen's Sparse Hensel Lifting. Let supp $(f_0) = \{M_1, \ldots, M_r\}$  and  $\text{supp}(g_0) = \{N_1, \ldots, N_s\}$ Equate the coefficients  $c_i$  of

$$
\left(\sum_{i=1}^r c_i M_i\right) g_0 + \left(\sum_{i=1}^s c_{r+i} N_i\right) f_0 = T_k \text{ in } \mathbb{Z}_p[x_1,\ldots,x_{n-1}]
$$

in monomials in  $(x_1, \ldots, x_{n-1})$  and solve the  $(r + s) \times (r + s)$  linear system.

### MTSHL : Monagan and Tuncer's Sparse Hensel Lifting

Solve  $f_k g_0 + g_k f_0 = T_k$  for  $f_k, g_k \in \mathbb{Z}_p[x_1, \ldots, x_{n-1}].$ 

Let 
$$
f_{k-1} = \sum_{i=1}^{df} a_i(x_2, ..., x_{n-1})x_1^i
$$
 and  $\text{supp}(a_i) = \{M_{i1}, ..., M_{ir_i}\},$   
and  $g_{k-1} = \sum_{i=1}^{dg} b_i(x_2, ..., x_{n-1})x_1^i$  and  $\text{supp}(b_i) = \{N_{i1}, ..., N_{is_i}\}.$   
**Assume**  $f_k = \sum_{i=0}^{df} (\sum_{j=1}^{r_i} a_{ij}M_{ij})x_1^i$  and  $g_k = \sum_{i=0}^{dg} (\sum_{j=1}^{s_i} b_{ij}N_{ij})x_1^i$ .

# MTSHL : Monagan and Tuncer's Sparse Hensel Lifting

Solve 
$$
f_k g_0 + g_k f_0 = T_k
$$
 for  $f_k, g_k \in \mathbb{Z}_p[x_1, \ldots, x_{n-1}].$ 

Let 
$$
f_{k-1} = \sum_{i=1}^{df} a_i(x_2, ..., x_{n-1})x_1^i
$$
 and  $\text{supp}(a_i) = \{M_{i1}, ..., M_{ir_i}\},$   
and  $g_{k-1} = \sum_{i=1}^{dg} b_i(x_2, ..., x_{n-1})x_1^i$  and  $\text{supp}(b_i) = \{N_{i1}, ..., N_{is_i}\}.$   
**Assume**  $f_k = \sum_{i=0}^{df} \left(\sum_{j=1}^{r_i} a_{ij}M_{ij}\right)x_1^i$  and  $g_k = \sum_{i=0}^{dg} \left(\sum_{j=1}^{s_i} b_{ij}N_{ij}\right)x_1^i$ .

Let  $t = \max(\#a_i, \#b_i) \ll \#a + \#b$ . Let  $\beta = (\beta_2, \ldots, \beta_{n-1}) \in \mathbb{Z}_p^{n-2}$ .

Solve  $\sigma_j$   $g_0(\beta^j)+\tau_j$   $f_0(\beta^j)=$   ${\mathcal T}_{k}(\beta^j)$  for  $\sigma_j,\tau_j\in {\mathbb Z}_p[\mathrm{\mathsf{x}}_1].$  for  $1\leq j\leq t$ . Solve the Vandermonde systems

$$
\begin{cases}\n\text{coeff}(f_k(\beta^j), x_n^i) = \text{coeff}(\sigma_j, x_n^i) \text{ for } 1 \leq j \leq \#a_i \} & \text{for } 0 \leq i < df, \\
\text{coeff}(g_k(\beta^j), x_n^i) = \text{coeff}(\tau_j, x_n^i) \text{ for } 1 \leq j \leq \#b_i \} & \text{for } 0 \leq i < dg.\n\end{cases}
$$

Cost of MTSHL: number of arith. ops in  $\mathbb{Z}_p$  where  $d = \max \deg_{x_i} a$ 

$$
(n-1)d O( \underbrace{\#ff\#g}_{error} + \underbrace{\#a}_{Taylor} + (\underbrace{\#a + \#f + \#g}_{eval})t}_{=val} + \underbrace{d^2t}_{Uniform} + \underbrace{dt^2}_{Vandermonde} ).
$$

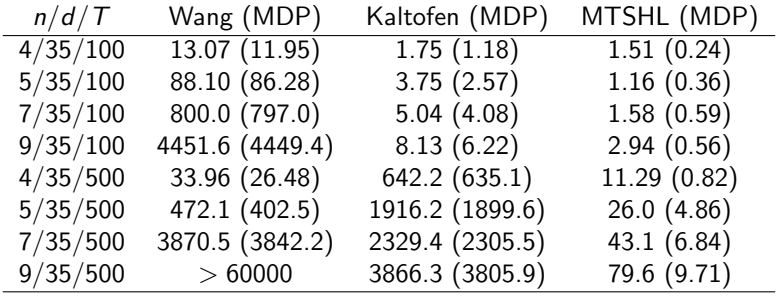

 $> M := product(X_i, i = 1..n)$ ;  $> f := x_1^d + M$  randpoly $([x_1, \ldots, x_n],$  terms  $= T$ , degree  $= d$ );

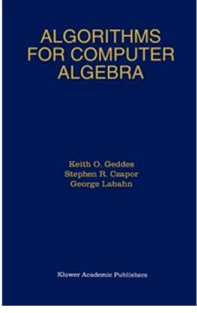

Chapter 6 Newton's Iteration and the Hensel Construction

Run the entire Hensel lifting mod  $p^L$ where  $p^L > 2 \max(\Vert a \Vert, \Vert f \Vert, \Vert g \Vert).$ Why?

To avoid the expression swell when solving  $\sigma g_0(\alpha) + \tau f_0(\alpha) = T_k(\alpha)$  in  $\mathbb{Z}[x_1]$  in MDP.

**Lemma [Gelfond]** Let  $a \in \mathbb{Z}[x_1,\ldots,x_n]$  with  $d_i = \deg_{x_i} a$ . If  $f | a$  then

$$
||f|| \le e^{d_1 + d_2 + \dots + d_n} ||a|| \text{ where } e = 2.718281828
$$

Let  $p$  be a prime and let  $f = \sum_{k=0}^{hf} f_k p^k$  and  $g = \sum_{k=0}^{hg} g_k p^k$ .

Example  
\n
$$
f = 2x_1 + (5 + 0 \cdot p + 2p^2)x_2 + (7 + 3p)x_3
$$
\n
$$
= \underbrace{(2x_1 + 5x_2 + 7x_3)}_{f_0} + \underbrace{3x_3}_{f_1} p + \underbrace{2x_2}_{f_2} p^2.
$$

 $\text{supp}(f_0) = \{x_1, x_2, x_3\} \supseteq \text{supp}(f_1) = \{x_3\} \supseteqeq \text{supp}(f_2) = \{x_2\}.$ 

Let  $p$  be a prime and let  $f = \sum_{k=0}^{hf} f_k p^k$  and  $g = \sum_{k=0}^{hg} g_k p^k$ .

Example  
\n
$$
f = 2x_1 + (5 + 0 \cdot p + 2p^2)x_2 + (7 + 3p)x_3
$$
\n
$$
= \underbrace{(2x_1 + 5x_2 + 7x_3)}_{f_0} + \underbrace{3x_3}_{f_1} p + \underbrace{2x_2}_{f_2} p^2.
$$

$$
supp(f_0) = \{x_1, x_2, x_3\} \supseteq supp(f_1) = \{x_3\} \supseteq supp(f_2) = \{x_2\}.
$$

Theorem If  $p$  is chosen at random from  $[2^{b-1}, 2^b]$  for  $b$  sufficiently large then

$$
\text{supp}(f_0) \supseteq \text{supp}(f_1) \supseteq \text{supp}(f_2) \supseteq \dots \text{supp}(f_{hf}) \text{ and } \\ \text{supp}(g_0) \supseteq \text{supp}(g_1) \supseteq \text{supp}(g_2) \supseteq \dots \text{supp}(g_{hg}) \text{ whp}.
$$

**Idea:** Run the entire Hensel lifting modulo a **machine** prime  $p$  to obtain  $f_0, g_0 \in \mathbb{Z}_p[x_1, \ldots, x_n]$  satisfying  $a - f_0g_0 \mod p = 0$ . Now do a p-adic lift on  $f_0, g_0$  to get  $f, g$ .

Input  $a \in \mathbb{Z}[x_1, ..., x_n]$ ,  $(f_0, g_0) \in \mathbb{Z}_p[x_1, ..., x_n]$  satisfying  $a - f_0g_0$ mod  $p = 0$ prime  $p$  and a lifting bound L satisfying  $p^L > \|f\|$  where  $f|a$ . Output  $f, g \in \mathbb{Z}[x_1, ..., x_n]$  satifying  $a = fg$  or FAIL. 1 Initialize:  $(f, g) := (f_0, g_0)$ ; error :=  $a - f_0 g_0$ ; 2 For  $k = 1, \ldots, L$  while error  $\neq 0$  do  $c_k := \left(\frac{error}{p^k}\right) \mod p.$ If  $c_k \neq 0$  then Solve the MDP  $f_k g_0 + g_k f_0 = c_k$  for  $f_k, g_k \in \mathbb{Z}_p[x_1, \ldots, x_n]$ . Set  $f_k := \text{mods}(\sigma, p)$  and  $g_k := \text{mods}(\tau, p)$ . Set  $f := f + f_k p^k$ ;  $g := g + g_k p^k$ ; error  $:= a - fg$ . 3 If error = 0 output  $(f, g)$  else output FAIL.

The MDP is solved in  $\mathbb{Z}_p[x_1, \ldots, x_n]$  where p is a machine prime!

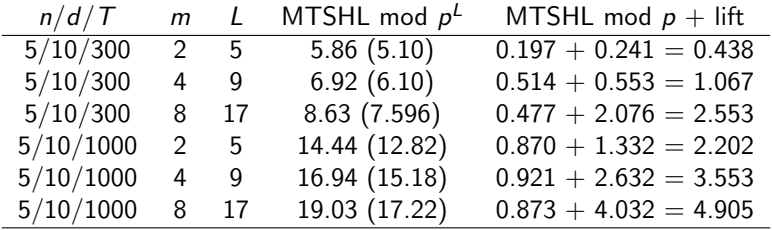

Table: CPU timings (seconds) for p–adic lifting for  $p = 2^{31} - 1$ .

 $> f := x_1^d$  + randpoly( $[x_1, \ldots, x_n]$ , terms = T, degree = d, coeffs =  $rand(p^m)$  );

<span id="page-24-0"></span>Eliminating the error multiplication  $a - fg$ 

Let 
$$
f^{(k)} = \sum_{i=0}^{k-1} f_i(x_n - \alpha_n)^i
$$
 and  $g^{(k)} = \sum_{i=0}^{k-1} g_i(x_n - \alpha_n)^i$ .

Main Idea:  $|error(\beta^j) = a(\beta^j) - f^{(k)}(\beta^j) g^{(k)}(\beta^j)$  in  $\mathbb{Z}_p[x_1, x_n]$ .

for  $j=1..t$  do evaluate  $a(\beta^j),$   $f_0(\beta^j),$   $g_0(\beta^j).$ 

for  $i = 1..t$  in parallel do Hensel lift  $f_0(\beta^j)$  to  $f(\beta^j) = \sum_{k=0}^d f_k(\beta^j)(x_n - \alpha_n)^k$ . And also  $g_0(\beta^j)$  to  $g(\beta^j)$ .

for 
$$
k = 1..d
$$
 in do solve for coefficients of  $f_k, g_k$ .  
Set  $f = \sum_{k=0}^d f_k(x_n - \alpha_n)^k$  and  $g = \sum_{k=0}^d g_k(x_n - \alpha_n)^k$ .

$$
(n-1)d O(\underbrace{\#f\#g}_{\text{error}}+\underbrace{\#g'}_{\text{Taylor}}+\underbrace{d^2t}_{\text{Taylor}}+\underbrace{(\#a+\#f+\#g)t/d}_{\text{eval}}+\underbrace{d^2t}_{\text{Unibio}}+\underbrace{dt^2}_{\text{Vandermonde}}).
$$

We eliminated the the error computation in  $\mathbb{Z}_p[x_1, \ldots, x_{n-1}]$ !